## **Esercizi sui metodi – Livello I**

- **Esercizio 1.** dichiarare e invocare un metodo senza parametri che sposta il Form1 nel punto (0, 0); usare le proprietà Top e Left
- **Esercizio 2.** dichiarare e invocare un metodo senza parametri che modifica il titolo del Form1 e scrive «Ciao Mondo»
- **Esercizio 3.** dichiarare e invocare un metodo che senza parametri restituisce un numero casuale compreso tra 1 e 10
- **Esercizio 4.** dichiarare e invocare un metodo che senza parametri restituisce un numero casuale PARI compreso tra 1 e 21
- **Esercizio 5.** dichiarare e invocare un metodo che senza parametri restituisce un valore bool casuale
- **Esercizio 6.** dichiarare e invocare un metodo con un parametro interi che colora il Form1 di rosso se il parametro è pari, altrimenti lo colora di verde
- **Esercizio 7.** dichiarare e invocare un metodo con due parametri interi che sposta il Form1 nel punto indicato proprio dai due parametri; usare le proprietà Top e Left
- **Esercizio 8.** dichiarare e invocare un metodo che ricevuto un parametro restituisce vero se il numero è pari, altrimenti rende false
- **Esercizio 9.** dichiarare e invocare un metodo che presi **tre** numeri, rende il loro valore minore
- **Esercizio 10.** dichiarare e invocare un metodo che presi **tre** numeri, rende true se sono tutti uguali, altrimenti rende falso

## **Esercizi sui metodi – Livello II**

- **Esercizio 11.** dichiarare e invocare un metodo che presi **due** numeri interi, rende il loro massimo comune divisore
- **Esercizio 12.** dichiarare e invocare un metodo che presi **tre** numeri interi, rende il loro massimo comune divisore
- **Esercizio 13.** dichiarare e invocare un metodo che, ricevuto **un** parametro intero, restituisce la somma dei suoi predecessori
- **Esercizio 14.** dichiarare e invocare un metodo che ricevuto **un** parametro intero restituisce il suo fattoriale
- **Esercizio 15.** dichiarare e invocare un metodo che ricevuti **due** parametri interi restituisce la somma dei divisori comuni
- **Esercizio 16.** dichiarare e invocare un metodo che ricevuto **un** parametro intero restituisce true se è un numero primo, altrimenti rende false
- **Esercizio 17.** dichiarare e invocare un metodo che presi **tre** numeri, rende 0 se sono tutti uguali, altrimenti rende 1 se almeno due sono uguali, altrimenti rende –1 se sono tutti diversi
- **Esercizio 18.** dichiarare e invocare un metodo che prese **tre** stringhe, rende 0 se sono tutte uguali, altrimenti rende 1 se almeno due sono uguali, altrimenti rende –1 se sono tutte diverse
- **Esercizio 19.** dichiarare e invocare un metodo che ricevuto **un** parametro intero restituisce la somma dei suoi divisori escluso se stesso
- **Esercizio 20.** dichiarare e invocare un metodo che **usa il metodo 19** e che ricevuto **un** parametro intero restituisce true se il parametro è uguale al risultato del metodo 19

## **Esercizi sui metodi – Livello III**

- **Esercizio 21.** dichiarare e invocare un metodo che presi **tre** numeri, li modifichi **raddoppiando** il minore
- **Esercizio 22.** dichiarare e invocare un metodo che presi **tre** numeri, li modifichi **dimezzando** il maggiore
- **Esercizio 23.** dichiarare e invocare un metodo che restituisca un numero casuale dispari (tra 100 e 1000)
- **Esercizio 24.** dichiarare e invocare un metodo che ricevuti due parametri interi ne scambi il contenuto
- **Esercizio 25.** dichiarare e invocare un metodo che restituisca due numeri casuali dispari (tra 100 e 1000) usando il metodo dell'Ex.3
- **Esercizio 26.** dichiarare e invocare un metodo che ricevuti tre parametri interi scambi il contenuto del maggiore col minore usando il metodo dell'Ex. 4
- **Esercizio 27.** dichiarare e invocare un metodo che restituisca tre numeri casuali dispari diversi tra loro (tra 100 e 1000) usando il metodo dell'Ex.3
- **Esercizio 28.** dichiarare e invocare un metodo che restituisca tre numeri casuali (tra 100 e 999) che siano il primo il più piccolo e l'ultimo il più grande (cioè sono ordinati crescenti)
- **Esercizio 29.** dichiarare e invocare un metodo che restituisca il minore di tre numeri
- **Esercizio 30.** dichiarare e invocare un metodo che restituisca la media dei due maggiori tra tre numeri
- **Esercizio 31.** dichiarare e invocare un metodo che restituisca true se tre numeri sono uguali, false altrimenti
- **Esercizio 32.** dichiarare e invocare un metodo che restituisca la concatenazione di tre frasi
- **Esercizio 33.** dichiarare e invocare un metodo che restituisca tre vocali (anche ripetute) casuali tra AEIOU
- **Esercizio 34.** dichiarare e invocare un metodo che restituisca true se tre frasi sono uguali, false altrimenti
- **Esercizio 35.** dichiarare e invocare un metodo che restituisca la concatenazione di tre frasi se sono tutte diverse tra loro, altrimenti rende una stringa vuota

## **Soluzioni**

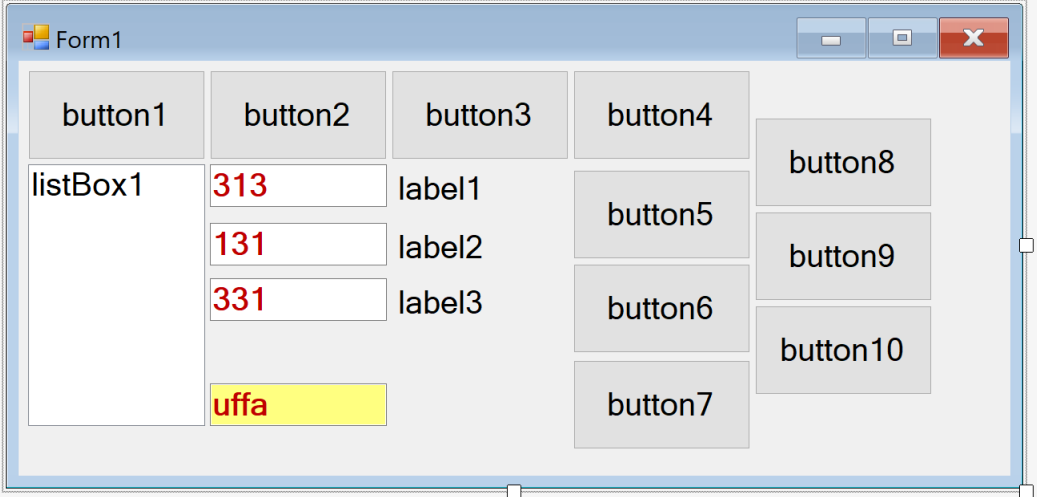

```
using System;
using System.Collections.Generic;
using System.ComponentModel;
using System.Data;
using System.Drawing;
using System.Linq;
using System.Text;
using System.Threading.Tasks;
using System.Windows.Forms;
namespace Lezione_3EIN_2018_02_20
{
     public partial class Form1 : Form
     {
         public Form1()
         {
             InitializeComponent();
         }
         Random gen = new Random();
         // esercizio 1 ---------------------------------------------------------------------
         public void Estrai(out int a, out int b, out int c)
         {
             a = gen.Next(100, 998);
            b = gen.Next(a + 1, 999);c = gen.Next(b + 1, 1000); }
         private void button1_Click(object sender, EventArgs e)
         {
             int x, y, z;
             Estrai(out x, out y, out z);
             listBox1.Items.Clear();
             listBox1.Items.Add(x);
             listBox1.Items.Add(y);
             listBox1.Items.Add(z);
         }
```

```
 // esercizio 2 ---------------------------------------------------------------------
 public int Minore(int a, int b, int c)
 {
    if ((a \le b) \& (a \le c)) return a;
    if ((b \le a) 88 (b \le c)) return b;
     return c;
 }
private void button2 Click(object sender, EventArgs e)
 {
     int x, y, z;
    x = gen.Next(100, 1000); y = gen.Next(100, 1000);
     z = gen.Next(100, 1000);
    textBox1.Fext = " " + x;textBox2.Fext = "" + y;textBox3.Text = " + z;textBox4.Text = "" + Minor(x, y, z); }
 // esercizio 3 ---------------------------------------------------------------------
 public void DopMin(ref int a, ref int b, ref int c)
 {
    if ((a \le b) \& (a \le c))a = a * 2;else if ((b \le a) 88 (b \le c))b = b * 2; else
        c = c * 2; }
 private void button3_Click(object sender, EventArgs e)
 {
     int x, y, z;
     x = Convert.ToInt32(textBox1.Text);
     y = Convert.ToInt32(textBox2.Text);
     z = Convert.ToInt32(textBox3.Text);
     DopMin(ref x, ref y, ref z);
    label1.Text = "" + x;label2.Text = " " + y;label3.Text = "" + z; }
 // esercizio 4 ---------------------------------------------------------------------
 public double Media2Magg(int a, int b, int c)
 {
    if ((a \le b) \& (a \le c)) return (b + c) / 2.00;
    if ((b \le a) \& (b \le c)) return (a + c) / 2.00;
     return (a + b) / 2.00;
 }
private void button4 Click(object sender, EventArgs e)
 {
     int x, y, z;
     x = Convert.ToInt32(textBox1.Text);
     y = Convert.ToInt32(textBox2.Text);
     z = Convert.ToInt32(textBox3.Text);
    double m = Media2Mag(x, y, z);
    textBox4.Text = " " + m; }
 // esercizio 5 ---------------------------------------------------------------------
 public void DimMagg(ref int a, ref int b, ref int c)
 {
```

```
if ((a \gt=b) 88 (a \gt=c))a = a / 2;else if ((b \ge a) && (b \ge c))b = b / 2; else
        c = c / 2; }
 private void button5_Click(object sender, EventArgs e)
 {
     int x, y, z;
     x = Convert.ToInt32(textBox1.Text);
     y = Convert.ToInt32(textBox2.Text);
     z = Convert.ToInt32(textBox3.Text);
    DimMagg(ref x, ref y, ref z);
    textBox1.Fext = "" + x;textBox2.Fext = "" + y;textBox3.Fext = "" + z; }
 // esercizio 6 ---------------------------------------------------------------------
 public bool Uguali(int a, int b, int c)
 {
    return ((a == b) & 8 & (a == c));
 }
 private void button6_Click(object sender, EventArgs e)
 {
     int x, y, z;
     x = Convert.ToInt32(textBox1.Text);
     y = Convert.ToInt32(textBox2.Text);
     z = Convert.ToInt32(textBox3.Text);
    if (Uguali(x, y, z)) BackColor = Color.Red;
     else
         BackColor = Color.Green;
 }
 // esercizio 7 ---------------------------------------------------------------------
 public string Conc(string a, string b, string c)
 {
    return a + b + c;
 }
 private void button7_Click(object sender, EventArgs e)
 {
     string x, y, z;
     x = textBox1.Text;
     y = textBox2.Text;
     z = textBox3.Text;
    label1.Text = Conc(x, y, z); }
```

```
 // esercizio 8 ---------------------------------------------------------------------
       public void TreVocali(out string a, out string b, out string c)
       {
          int n1 = gen.Next(5);
          if (n1 == 0)a = "A"; else if (n1 == 1)
a = "E";
          else if (n1 == 2)a = "I"; else if (n1 == 3)
             a = "0"; else
             a = "U";
          int n2 = gen.Next(5);if (n2 == 0)b = "A"; else if (n2 == 1)
b = "E"; else if (n2 == 2)
b = "I";else if (n2 == 3)b = "0"; else
             b = "U";int n3 = gen.Next(5);if (n3 == 0)\mathrm{c} = "A";
 else if (n3 == 1)
c = "E"; else if (n3 == 2)
c = "I";
          else if (n3 == 3)c = "0"; else
             c = "U"; }
       private void button8_Click(object sender, EventArgs e)
       {
           string x, y, z;
          TreVocali(out x, out y, out z);
          textBox1.Fext = x; textBox2.Text = y;
         textBox3.Fext = z; }
```

```
 // esercizio 9 ---------------------------------------------------------------------
 public bool Uguali(string a, string b, string c)
 {
    return ((a == b) & 8 & (a == c));
 }
 private void button9_Click(object sender, EventArgs e)
 {
     string x, y, z;
     x = textBox1.Text;
     y = textBox2.Text;
     z = textBox3.Text;
     if (Uguali(x, y, z))
         BackColor = Color.Red;
     else
         BackColor = Color.Green;
 }
 // esercizio 10 --------------------------------------------------------------------
public string ConcDiverse (string a, string b, string c)
 {
     if (a != b && b != c && a != c)
        return a + b + c;
     else
         return "";
 }
 private void button10_Click(object sender, EventArgs e)
 {
     string x, y, z;
     x = textBox1.Text;
     y = textBox2.Text;
     z = textBox3.Text;
    string r = ConcDiverse(x, y, z);
     textBox4.Text = r; 
 }
```
-

}

}